# COMPUTAÇÃO DESPLUGADA: REPRESENTAÇÃO DE IMAGENS

UNPLUGGED COMPUTING: IMAGE REPRESENTATION

Paola MAZZARO<sup>1</sup> paolamazzaro@hotmail.com Mestrado em Ensino de Ciências, Universidade Cruzeiro do Sul

Juliano SCHIMIGUEL<sup>2</sup> schimiguel@gmail.com Professor - Centro Universitário Anchieta (Unianchieta) Programa Doutorado/Mestrado em Ensino de Ciências e Matemática, Universidade Cruzeiro do Sul

## Resumo

A Tecnologia vem avançando dia a dia e se mostra um importante instrumento na Educação. Neste artigo, utilizamos como fundamentação teórica a computação desplugada, essa metodologia permite o ensino da Computação sem nenhum contato com computadores, e são apresentados os resultados de duas atividades desplugadas e duas perguntas fechadas. As atividades tiveram foco em: colorindo com números – representação de imagens, as quais foram selecionadas a partir do livro Computer Science Unplugged (BELL, T., WITTEN, I. H., FELLOWS, M., ADAMS, R., & MCKENZIE, J., 2011). A análise dos dados evidencia os conceitos, oriundos das relações do tema, que emergiram dos estudantes ao realizarem as vivências. Desta forma, a partir de nossas análises, os resultados apontaram para uma proposta que procurou contemplar a participação dos estudantes, mostrando ser uma oportunidade para ajudá-los a entender a linguagem de programação, criatividade, a buscar soluções e desenvolver alguns dos conceitos que constituem o pensamento computacional, por meio da vivência proposta foi possível mediar os conhecimentos básicos de Computação sem a utilização do computador.

Palavras-Chave: Computação desplugada; Aprendizagem; Tecnologias;

## Abstract

Technology is advancing day by day and is an important instrument in Education. In this article we use unplugged computing as a theoretical foundation, this methodology allows the teaching of Computing without any contact with computers, and the results of two unplugged activities and two closed questions are presented. The activities focused on: coloring with numbers representation of images, which were selected from the book Computer Science Unplugged (BELL, T., WITTEN, I. H., FELLOWS, M., ADAMS, R., & MCKENZIE, J., 2011). Data analysis highlights the concepts, arising from the theme's relationships, which emerged from the students when carrying out the experiences. Thus, from our analyses, the results pointed to a proposal that sought to contemplate the participation of students, proving to be an opportunity to help them understand the programming language, creativity, to seek solutions and to develop some of the concepts that constitute computational thinking, through the proposed experience, it was possible to mediate the basic knowledge of Computing without using the computer.

Keywords: Unplugged Computing; Learning; Technologies;

## 1. INTRODUÇÃO

Na atualidade, cada vez mais, a tecnologia apresenta avanços progressivos. Nosso mundo hoje em dia está cada vez mais conectado às tecnologias, sabemos da importância da aprendizagem e da tecnologia no cotidiano dos estudantes e a intencionalidade da compreensão da lógica do pensamento computacional e a influência que a escola apresenta nas interações e no processo de aprendizagem.

O ensino da programação no início do Ensino Fundamental permite que os estudantes possam desenvolver a competência do Pensamento Computacional e o desenvolvimento da linguagem de programação como possibilidades de expressão e participação na sociedade. O pensamento computacional destaca o saber usar o computador como um instrumento, aumentando o poder cognitivo e operacional humano (BLIKSTEIN, 2008). Envolvendo, então, a habilidade de resolver situações problemas se utilizando de abstrações e também da capacidade de representar esses problemas em forma de passos e algoritmos.

A computação desplugada apresenta-se como uma metodologia que proporciona o aprendizado dos conceitos computacionais de maneira simples e interativa, sem utilizar a tecnologia.

Dessa forma, diante do avanço tecnológico, consideramos que a característica das atividades elaboradas possa fomentar o interesse dos estudantes em conhecer e aprimorar-se das Tecnologias, aprendendo a linguagem de programação, por meio da computação desplugada.

A pesquisa aconteceu em uma escola pública de Ensino Fundamental da Prefeitura Municipal de São Paulo, na zona urbana, localizada na zona leste, pertencente à Diretoria Regional de Guaianases, com 12 estudantes de 10 anos de idade, do quinto ano do Ensino Fundamental.

### 2. COMPUTAÇÃO DESPLUGADA

A Computação Desplugada apresenta uma técnica que tem por propósito ensinar os fundamentos da Ciência da Computação (CC) de forma simples e lúdica, sem o uso de computadores, que ainda podem ser aplicados a qualquer pessoa, de diferentes idades, independentemente de recursos como hardware e/ou software, procedendo de forma eficaz e eficiente (MACHADO et al., 2010).

Brackmann (2017) destaca que as atividades da Computação Desplugada são voltadas geralmente a um ensino-aprendizagem focado em situações práticas, ocorrem frequentemente por meio da aprendizagem cinestésica (e.g., movimentar- se, usar cartões, recortar, dobrar, colar, desenhar, pintar, resolver enigmas etc.), são instrumentos que auxiliam no processo de aprendizagem utilizando os conceitos de Ciência da Computação.

A lógica de programação pode ser utilizada como prática pedagógica em atividades diversas, como a "programação desplugada". Refere-se a atividades em que não há necessidade de utilização de programas específicos para programar, antes, à realização de vivências e experimentações que levem à compreensão dos comandos encadeados, característicos da lógica, de uma maneira lúdica, interativa, menos abstrata e mais concreta (SÃO PAULO, 2019).

A intencionalidade dentro das atividades desplugadas é a de trabalhar com os conceitos de algoritmo, abstração, descrição, reflexão e depuração, para que os estudantes aprendam a pensar melhor e para prepará-los para lidar com os erros em outras situações cotidianas (SÃO PAULO, 2021b).

Na Educação, existe:

uma demanda de desenvolver indivíduos que saibam pensar e resolver problemas de forma autônoma e tais habilidades, implícitas nos pilares do Pensamento Computacional, podem ser trabalhadas de forma desplugada com enfoque na resolução de problemas. Ao transformar ideias em algo tangível, estudantes vivenciam o desenvolvimento de habilidades e atitudes. É uma grande oportunidade para olhar e entender o processo (SÃO PAULO, 2021b, p. 28).

Atividades desplugadas são aquelas atividades que permitem vivenciar a programação sem a utilização de computadores, programas on-line ou aplicativos, acontecendo de maneira lúdica. Compreendem a busca das soluções de problemas sem usar a tecnologia, e para atingir os objetivos propostos lidamos com conceitos fundamentais da Ciência da Computação, em um conjunto de atividades desenvolvidas ludicamente, não sendo necessário ter ou apresentar conhecimentos em computação para aplicá-las (BELL; WITTEN; FELLOWS, 2011).<sup>1</sup>

O livro Computer Science Unplugged de Bell et al.  $\frac{1}{2}$  (2011) apresenta variadas atividades, entre elas: números binários, representação de imagens, detecção e correção de erros, algoritmos de ordenação, criptografia. Encontra- se disponível em várias línguas e a tradução para o Português (Brasil) foi coordenada e traduzida por Luciano Porto Barreto.

Descrevemos aqui duas atividades desplugadas retiradas do livro de Bell; Witten; Fellows (2011).

1) Colorindo com Números – Representação de Imagens

-

<sup>1</sup> Disponível em: https://classic.csunplugged.org/documents/books/portuguese/CSUnpluggedTeachers-portuguese- brazil-feb-2011.pdf  $\frac{2}{3}$  Sigla em inglês: RLE.

A máquina de fax é praticamente um computador simples que efetua uma varredura sobre uma página em preto e branco, armazenando informações/imagens em, aproximadamente, 1000  $\times$  2000 *pixels*, que são transmitidos através de um modem para outra máquina de fax. Imagens impressas por fax normalmente têm grandes blocos de pixels brancos (por exemplo, as margens) ou pretos (por exemplo, uma linha horizontal). Imagens coloridas também possuem áreas repetidas. Nesta atividade, o método de compreensão de imagens é chamado de run-length encoding  $2$ (codificação de comprimento de execução). Se não fossem comprimidas, as imagens levariam muito tempo para serem transmitidas e exigiriam muito espaço para armazenamento. Isto tornaria inviável enviar páginas de fax ou colocar fotos em uma página da Internet. Fotografias e imagens são frequentemente comprimidas para um décimo ou até mesmo um centésimo do seu tamanho original, sem a compressão, demorariam várias vezes mais para serem transmitidas (BELL; WITTEN; FELLOWS, 2011, p. 21).

As telas dos computadores são divididas em uma grade de pequenos pontos chamados pixels (do inglês, picture elements – elementos de imagem). Em uma foto em preto e branco, cada pixel ou é preto ou é branco. Quando um computador armazena uma imagem, basta armazenar quais pontos são pretos e quais pontos são brancos (BELL; WITTEN; FELLOWS, 2011, p. 15).

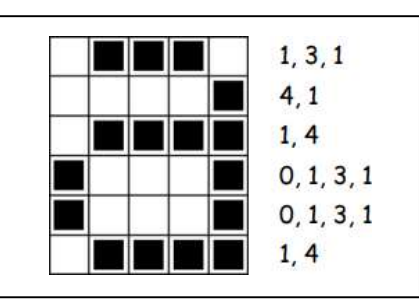

Figura 1. Representação de imagem

Fonte: Bell; Witten; Fellows (2011).

A figura 1 nos mostra como uma imagem pode ser representada por números.A primeira linha corresponde a um pixel branco, seguido de três pixels pretos e, finalizando, um pixel branco. Desse modo, a primeira linha é representada por 1, 3, 1.O primeiro número sempre se refere ao número de pixels brancos. Se o primeiro pixel for preto, a linha começará com um zero (BELL; WITTEN; FELLOWS, 2011, p. 15).

2) Seguindo Instruções – linguagens de programação, Bell, Witten e Fellows destacam que:

(...) os computadores operam seguindo um conjunto de instruções, chamado de programa, o qual foi escrito para cumprir uma determinada tarefa. Programas são escritos em linguagens que foram especialmente projetadas com um conjunto limitado de instruções para dizer aos computadores o que fazer. Certas linguagens são mais adequadas para alguns propósitos do que outras. Deixando de lado a linguagem que eles usam, os programadores devem ser capazes de especificar exatamente o que desejam que o computador faça. Diferentemente dos seres humanos, um computador realizará as instruções literalmente. [...] É importante que os programas sejam bem escritos. Um pequeno erro pode causar vários problemas. Erros são comumente chamados de "bugs". [...] Quanto mais complexo o programa, maior a possibilidade de erros. [...] Programas precisam ser testados cuidadosamente para encontrar o máximo de erros possível (BELL; WITTEN; FELLOWS, 2011, p. 105).

Os computadores são praticamente programados mediante uma "linguagem", que é um vocabulário restrito de instruções que precisam ser obedecidas. Talvez algo frustrante em programar é que os computadores sempre obedecem às instruções à risca. Essa atividade fornece aos estudantes alguma experiência sobre esse aspecto da programação (BELL; WITTEN; FELLOWS, 2011).

Os computadores funcionam seguindo uma lista de instruções, e seguem exatamente o que as instruções demonstram, mesmo se essas não fizerem o menor sentido.

Instruções para construir um avião de papel:

Passo 1: Dobre uma folha de papel ao meio.

- Passo 2: Desdobre a folha e depois dobre as pontas superiores até a marca no centro.
- Passo 3: Dobre as pontas laterais até o centro.
- Passo 4: Dobre o aviãozinho ao meio.

Passo 5: Dobre as asas do avião até a parte de baixo em cada lado e depois levante novamente.

Dessa forma, a computação desplugada mostra-se estimuladora para abordar e ensinar o PC de maneira criativa, para introduzir conceitos abstratos, tornando o aprendizado significativo e atraente para os estudantes, não exigindo recursos tecnológicos.

### 3. METODOLOGIA

Este item visa a descrever o procedimento e a etapa realizada ao longo do artigo, descrevendo a metodologia adotada para apresentar o percurso da investigação. Esta pesquisa tem abordagem qualitativa, na continuidade descreveremos como foi conduzida a organização do material com a atividade desplugada.

Este trabalho aconteceu com duas atividades desplugadas (linguagem de programação: colorir quadrados no papel quadriculado, tentando reproduzir uma imagem existente) e duas perguntas fechadas.

Lüdke e André (1986) destacam que a abordagem qualitativa permite uma observação direta, o pesquisador consegue chegar mais perto dos sujeitos, acompanhando suas experiências diárias, podendo compreender a sua visão de mundo em relação à realidade que os cerca.

Os estudantes participantes da pesquisa estavam no quinto ano do Ensino Fundamental de uma escola da Rede Pública Municipal de Educação da Cidade de São Paulo. Para o desenvolvimento desta pesquisa foi analisado o resultado do recurso metodológico das duas atividades desplugadas.

Foi aplicada duas atividades desplugadas para os estudantes sobre a linguagem de programação: colorir quadrados no papel quadriculado, tentando reproduzir uma imagem existente, com a finalidade de recolher informações.

## 4. COLETA DE DADOS

A coleta de dados aconteceu por meio de duas atividades desplugadas (linguagem de programação): colorir quadrados no papel quadriculado, tentando reproduzir uma imagem existente e duas perguntas fechadas.

A pesquisa foi realizada na sala de informática de uma Escola Municipalde Ensino Fundamental, pertencente à Diretoria Regional de Guaianases.

#### 5. MATERIAL

Para que a pesquisa pudesse atingir seus objetivos, realizou-se a coleta de dados por meio de duas atividades desplugadas (linguagem de programação) e duas perguntas fechadas.

#### 6. ATIVIDADE DESPLUGADA

Apresentamos o conceito dos termos computação desplugada, realizamos duas atividades desplugadas, referentes à linguagem de programação, que estimulassem o desenvolvimento do Pensamento Computacional nos estudantes (colorir os quadrados no papel quadriculado, tentando reproduzir uma imagem existente, com a finalidade de recolher informações). O objetivo foi introduzir a ideia de representação da informação na linguagem da máquina, entendendo a lógica da sequência numérica. Nessa atividade, duas malhas quadriculadas representam a tela (pixels) do computador. Na atividade 1, a tarefa dos estudantes era identificar a imagem oculta, colorindo a malha quadriculada e seguindo os códigos numéricos de cada quadrado, além da legenda de cores; e, na atividade 2, identificar a imagem oculta ao colorir a malha quadriculada, seguindo os códigos numéricos ao lado direito de cada uma das linhas que a compunham.

| 5                | 5              | 5              | 5                       | 5              | 4              | 4              | 4              | $\ddot{4}$              | 5              | 5              | 5                                 | 5 | 5              | 5 | 5 | 5 | 5              | 5              |
|------------------|----------------|----------------|-------------------------|----------------|----------------|----------------|----------------|-------------------------|----------------|----------------|-----------------------------------|---|----------------|---|---|---|----------------|----------------|
| 5                | 5              | 5              | 4                       | 4              | $\overline{2}$ |                | $\overline{2}$ |                         | 4              | 5              | 5                                 | 5 | 5              | 5 | 5 | 5 | 5              | 5              |
| 5                | 5              | 4              | $\overline{2}$          | $\overline{2}$ | $\overline{2}$ | $\overline{2}$ |                | $\overline{2}$          | 4              | 5              | 5                                 | 5 | 5              | 5 | 5 | 5 | 5              | 5              |
| 5                | 4              | $\overline{2}$ | $\overline{2}$          | $\overline{2}$ | $\overline{2}$ | 4              | 4              | 4                       | 4              | 4              | 4                                 | 5 | 5              | 5 | 5 | 5 | 5              | 5              |
| $\overline{4}$   | $\overline{2}$ | $\overline{2}$ | $\overline{2}$          | 4              | 4              | $\overline{4}$ | 4              | 4                       | 4              | 4              | 4                                 | 4 | 5              | 5 | 5 | 5 | 5              | 5              |
| 4                | $\overline{2}$ | 4              | 4                       | 3              | 3              | 3              | 3              | 3                       | 3              | 4              | 4                                 | 5 | 5              | 5 | 5 | 5 | 5              | 5              |
| 4                | 4              | 4              | 3                       | 3              | 3              | 4              | 3              | 4                       | 3              | 4              | 5                                 | 5 | 5              | 5 | 5 | 5 | 5              | 5              |
| 3                | 4              | $\overline{4}$ | $\overline{3}$          | 3              | $\overline{3}$ | $\overline{4}$ | $\overline{3}$ | $\overline{4}$          | $\overline{3}$ | $\frac{1}{4}$  | 5                                 | 5 | 5              | 5 | 5 | 5 | 5              | 5              |
| 3                | 4              | 4              | 4                       | 3              | 3              | 3              | 3              | 3                       | 3              | 3              | 4                                 | 5 | 5              | 5 | 5 | 5 | 5              | 5              |
| 3                | 3              | 4              | 3                       | 3              | 4              | 3              | 3              | 3                       | 3              | 3              | 4                                 | 5 | 5              | 5 | 5 | 5 | 5              | 5              |
| 4                | 3              | 3              | $\overline{\mathbf{3}}$ | 4              | 4              | $\overline{4}$ | 4              | 3                       | $\overline{3}$ | 4              | 4                                 | 4 | 5              | 5 | 5 | 5 | 5              | 5              |
| 5                | 4              | 3              | 3                       | 3              | 3              | 4              | 4              | 4                       | 4              | 4              | 5                                 | 5 | 5              | 5 | 5 | 5 | 5              | 5              |
| 5                | 5              | $\overline{4}$ | 4                       | 3              | $\overline{3}$ | 3              | $\overline{3}$ | $\overline{\mathbf{3}}$ | 4              | 5              | 5                                 | 4 | $\overline{4}$ | 5 | 5 | 5 | 5              | 5              |
| 5                | 4              | $\overline{2}$ | $\overline{2}$          | 4              | 4              | 4              | 4              | 4                       | 4              | 4              | 4                                 | 3 | 3              | 4 | 5 | 5 | 5              | 5              |
| 4                | 2              | $\overline{2}$ | $\overline{2}$          | $\overline{2}$ | 4              | 8              | 4              | $\overline{2}$          | $\overline{2}$ | 4              | 4                                 | 3 | 3              | 4 | 5 | 5 | 5              | 5              |
| 4                | $\overline{2}$ | $\overline{2}$ | $\overline{2}$          | $\overline{2}$ | 4              | 4              | 8              | 4                       | $\overline{2}$ | $\overline{2}$ | 4                                 | 4 | 3              | 4 | 5 | 5 | 5              | 5              |
| $\overline{2}$   | $\overline{2}$ | 4              | 4                       |                | $\overline{2}$ | 4              | 6              | 4                       | 2              | 2              | $\overline{2}$                    | 4 | 4              | 5 | 4 | 4 | 4              | 4.             |
| $\overline{2}$   | 4              | 3              | 3                       | 3              | 4              | 4              |                |                         | 4              | 4              | 4                                 |   | 4              | 4 | 4 | 7 | $\overline{7}$ | 4              |
|                  |                |                |                         |                |                |                |                | 6                       |                |                |                                   |   |                |   |   |   |                |                |
| 4                | 3              | 3              | 3                       | $\overline{3}$ | 3              | 4              |                | 6                       | 8              | 6              | 8                                 |   | 6              | 4 | 7 | 7 | 7              | 7              |
| 4                | 3              | 3<br>Kev:      | 3                       | 3              | 3              | $\overline{4}$ | 6              | 6                       | 6              | 8              | 8                                 | 6 | 6              | 4 | 7 | 7 | 7              | $\overline{7}$ |
|                  |                |                |                         |                |                |                |                |                         |                |                |                                   |   |                |   |   |   |                |                |
| 2                | Vermelho       |                |                         |                |                |                |                |                         |                |                |                                   |   |                |   |   |   |                |                |
| 3                | Bege           |                |                         |                |                |                |                |                         |                |                |                                   |   |                |   |   |   |                |                |
| 4                | Preto          |                |                         |                |                |                |                |                         |                |                | * Quadrados em branco são brancos |   |                |   |   |   |                |                |
| 5                | Azul claro     |                |                         |                |                |                |                |                         |                |                |                                   |   |                |   |   |   |                |                |
| 6<br>Azul escuro |                |                |                         |                |                |                |                |                         |                |                |                                   |   |                |   |   |   |                |                |
| 7                | Marrom         |                |                         |                |                |                |                |                         |                |                |                                   |   |                |   |   |   |                |                |

Figura 2. Atividade desplugada 1

Fonte: Evento Scratch Day (2022)

Figura 3. Atividade desplugada 2

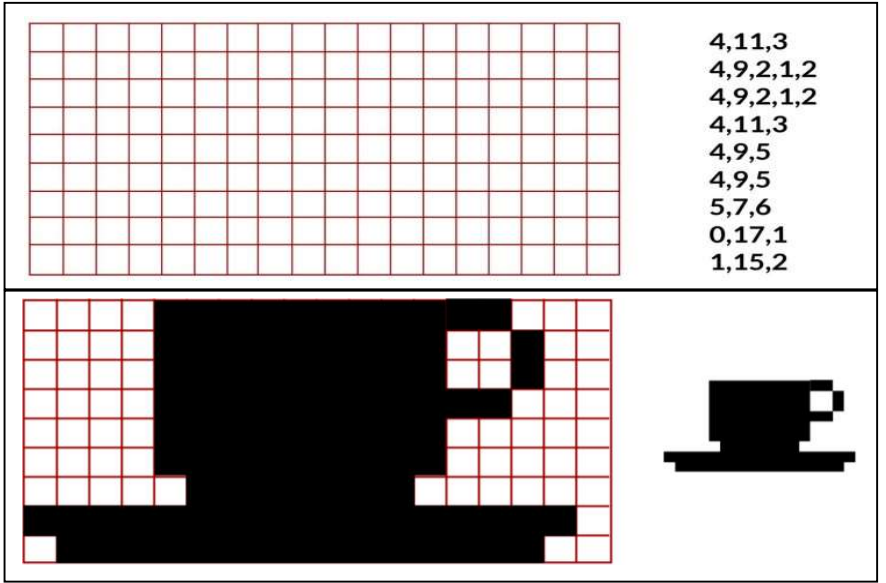

As atividades permitiram que os estudantes se apropriassem e entendessem conceitos de programação, lógica e exercitarem a resolução de problemas. Compreendemos a importância de ter em mente que os estudantes, em geral, apresentam os mais diversos interesses para criar; e o professor poderá explorar esse interesse, a fim de contribuir com a aprendizagem dos alunos.

#### 7. RESULTADOS E DISCUSSÕES

Neste item serão apresentados os resultados e discussões baseadas na metodologia explicitada do artigo. Exploramos o material na tentativa de facilitar a interpretação, optou-se, então, pela representação percentual em gráficos e tabelas. Destacamos a representatividade de 12 estudantes para o efeito deste artigo.

#### 8. ATIVIDADE DESPLUGADA

Explicamos o eixo "programação" para que todos os estudantes envolvidos na pesquisa tivessem contato. A disciplina de Tecnologias para Aprendizagem faz parte do Currículo da Prefeitura Municipal da Cidade de São Paulo (2017b), no eixo programação – objeto de conhecimento: linguagem de programação (bloco, comando). O documento destaca a aprendizagem e desenvolvimento para as tecnologias e pretende que as crianças iniciem o reconhecimento e a compreensão de noções necessárias a essa linguagem. Por meio de jogos e brincadeiras, o trabalho com a lógica será favorecido, para que percebam na programação possibilidades de resolução de problemas cotidianos. Aprofundando a ideia de aprender a aprender, de trabalhar com o coletivo, de compartilhar ideias e saberes e, principalmente, de reconhecer-se como sujeito desse processo.

Atividade desplugada 1: Colorindo com os números – reprodução de imagens. Esta atividade propõe uma forma de representação do desenho em uma malha quadriculada através de números, ilustrando o método de compactação de informação. Os estudantes pintaram os quadrados de acordo com a legenda, tentando reproduzir uma imagem existente.

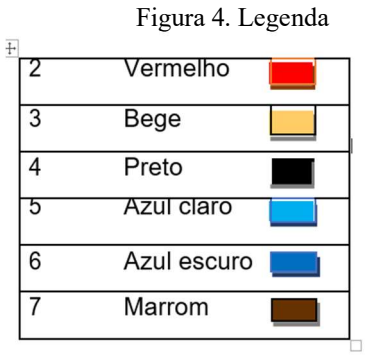

Fonte: Evento Scratch Day, 2022

#### Figura 5. Atividade desplugada 1a

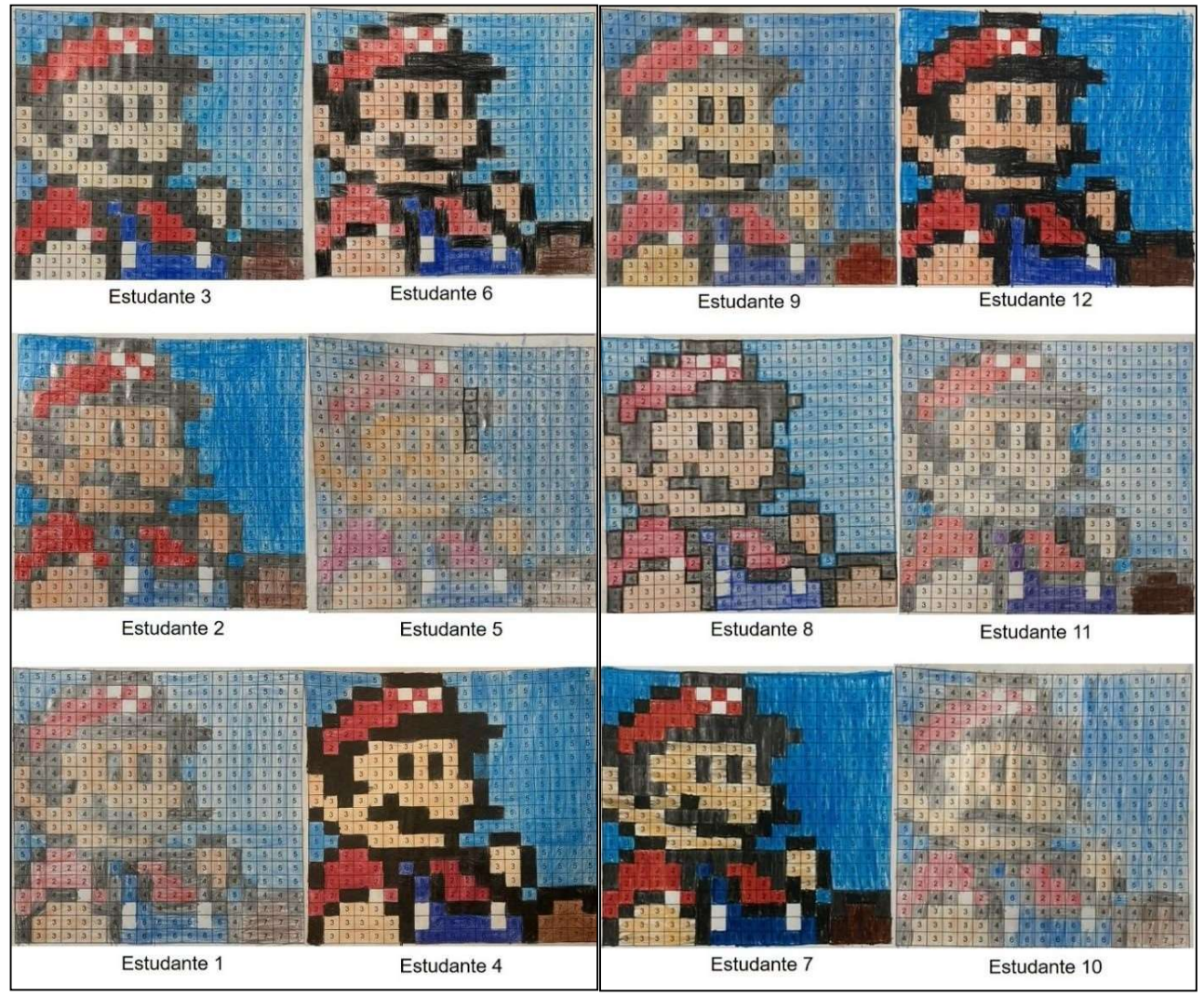

Fonte: Dados obtidos da pesquisa da autora, 2022

Nessa atividade, colorindo com os números, que reproduziu a imagem do personagem Mário Bros, os estudantes relataram que não encontraram dificuldades e mostraram-se entusiasmados no decorrer da vivência para descobrir qual imagem surgiria.

Revista Ubiquidade – V.6, N.1 (2023), p. 64 Atividade desplugada 2: Colorindo com os números – reprodução de imagens. Esta atividade, assim como a atividade 1, sugere uma maneira de representação de desenhos em uma

malha quadriculada através de números, pintando de acordo coma legenda de cores. Para a realização dessa atividade, os estudantes receberam a informação de que o primeiro número sempre se referia ao número de *pixels* brancos. Se o primeiro *pixel* fosse preto, a linha começaria com um zero (BELL; WITTEN; FELLOWS, 2015).

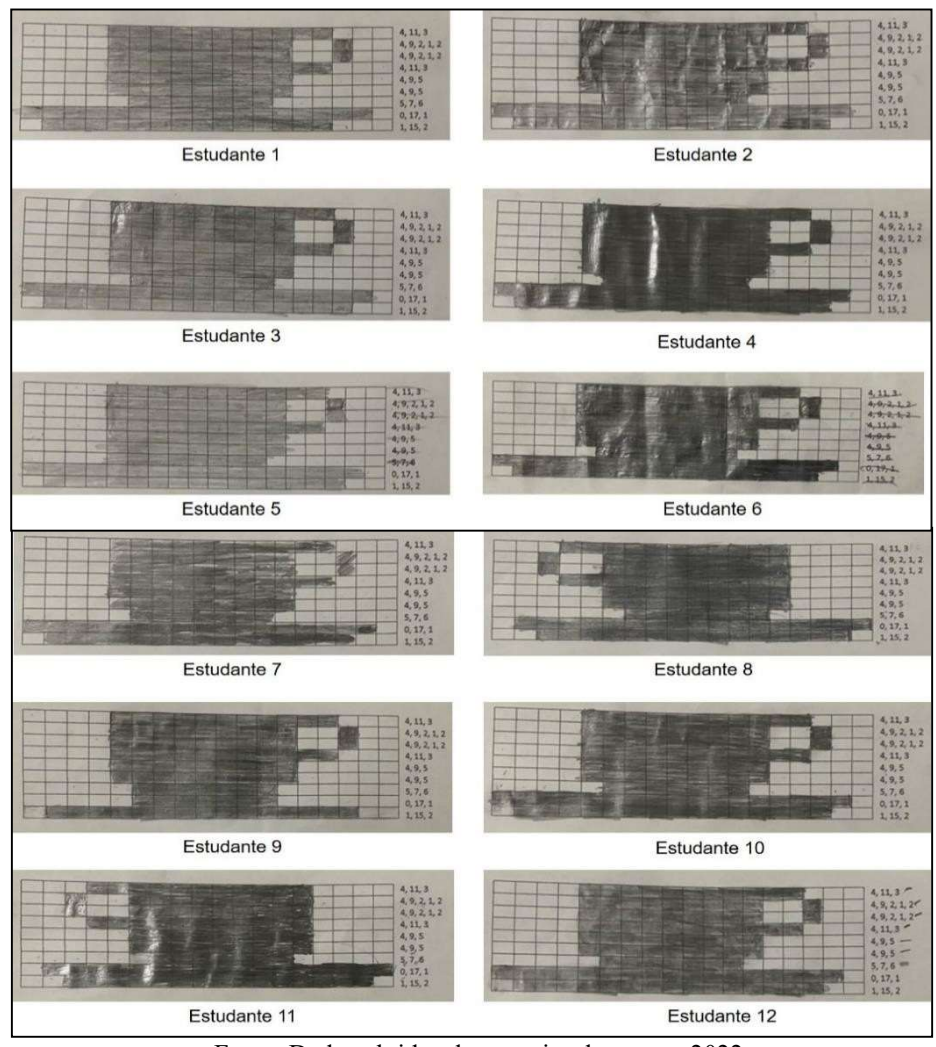

Figura 6. Atividade desplugada 2a

Fonte: Dados obtidos da pesquisa da autora, 2022

Essa atividade tinha o objetivo de explicar para os estudantes como o computador representava imagens. Os computadores armazenam desenhos, fotografias e outras imagens usando apenas números.

Nesta vivência, os estudantes, 8 e 11, iniciaram a atividade pintando os quadradinhos da direita para a esquerda, nota-se pela aba da xícara.

Na questão 1, perguntamos aos estudantes se tiveram alguma dificuldade em seguir os comandos para desvendar a imagem; 16,7% dos estudantes – 8 e 9 – apontaram que sim. Os demais estudantes – 1, 2, 3, 4, 5, 6, 7, 10, 11 e 12 –, 83,3%, responderam que não encontraram dificuldades.

Na pergunta 2, questionamos: "Qual o nível da atividade: fácil, mediana ou difícil"?

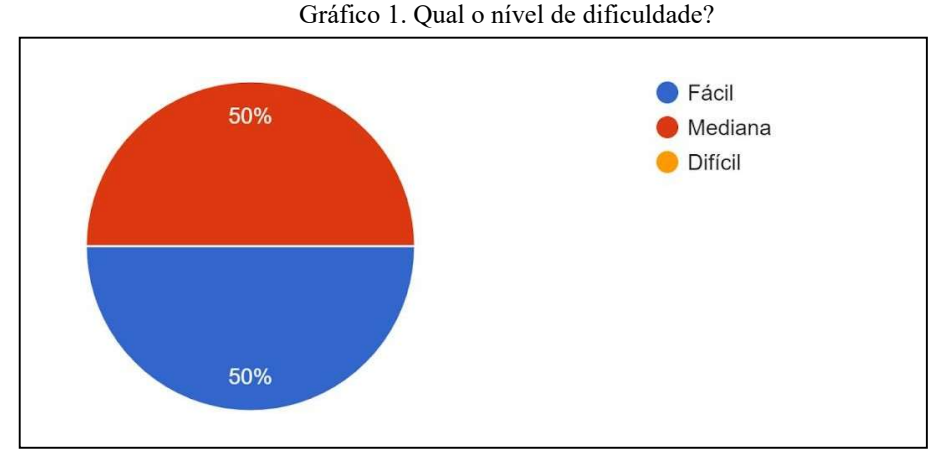

Fonte: Dados obtidos da pesquisa da autora, 2022

O gráfico 6 mostra que 50% dos estudantes apontaram que a atividade teve nível fácil e 50% dos estudantes externaram dificuldade mediana, notamos que nenhum dos estudantes assinalou que a realização foi difícil.

Segundo Brackmann (2017), as atividades desplugadas acontecem por meio da aprendizagem cinestésica, envolvendo recortar, colar, pintar, desenhar, resolver enigmas, etc.

As intervenções pedagógicas planejadas por meio das atividades desplugadas é a de vivenciar os conceitos de algoritmo, abstração, descrição, reflexão e depuração, assim os estudantes poderão aprender a pensar melhor e lidar com os erros em outras situações cotidianas (SÃO PAULO, 2021b).

## CONSIDERAÇÕES FINAIS

Este artigo consiste no estudo das atividades desplugadas para auxiliar na aprendizagem da linguagem de programação dos estudantes. Para isso, realizamos um estudo de caso qualitativo. Os dados foram coletados nas duas atividades desplugadas, o método de análise baseou-se nas atividades. As discussões foram alicerçadas nos referenciais teóricos, citando os autores no decorrer do artigo.

Percebe-se, a partir dos autores e no documento do Currículo da Disciplina de Tecnologias para Aprendizagem, a importância de se incentivar o papel ativo dos estudantes, de forma a desenvolver sua autonomia, criticidade, iniciativa, raciocínio e resolução de problemas. No entanto ao analisamos os resultados das atividades dos estudantes do quinto ano do Ensino

Fundamental, de uma escola da Prefeitura Municipal de São Paulo, percebemos que as atividades propostas – sem o uso de computador – ajudaram na aprendizagem dos alunos. No decorrer das atividades, pudemos notar também que os estudantes não apresentavam conhecimento em linguagem de programação.

Desta forma, no decorrer do processo de aprendizagem, é imprescindível que o professor planeje as suas vivências de maneira adequada, considerando as mais diferentes maneiras de aprender, adotando estratégias para que os alunos tenham acesso ao conhecimento.

Ao analisarmos as respostas coletadas, notamos que os estudantes entenderam como satisfatória a aprendizagem e destacaram, também, que não encontraram dificuldades nas atividades realizadas. Apesar da ausência de dificuldade relatada pelos alunos no que se refere às atividades propostas, entendemos que a tecnologia indica uma demanda com diferentes execuções para a consolidação, em relação aos conhecimentos, à linguagem de programação.

# REFERÊNCIAS BIBLIOGRÁFICAS

BELL, Tim; WITTEN, Ian H.; FELLOWS, Mike. Computer Science Unplugged – Csunplugged [S.l.]. 2015.

BELL, Tim; WITTEN, Ian H.; FELLOWS, Mike. Computer Science Unplugged: ensinando ciência da computação sem o uso do computador. 2011. 113 p. Disponível em: https://classic.csunplugged.org/wpcontent/uploads/2014/12/CSUnpluggedTeachers%20portuguese-brazil-feb-2011.pdf. Acesso em: 21 de jun. 2023.

BLIKSTEIN, Paulo. O pensamento computacional e a reinvenção do computador. Cidade: Stanford, Stanford University, 2008.

BRACKMANN, Christian Puhlmann. Desenvolvimento do Pensamento Computacional através de atividades desplugadas na Educação Básica. 2017. 226 f. Tese (Doutorado) – Programa de Pós-Graduação em Informática na Educação do Centro Interdisciplinar de Novas Tecnologias na Educação. Universidade Federal do Rio Grande do Sul. Porto Alegre, 2017.

BRUNEHILDE, Carina; CORDEIRO, Nilton José; OLIVEIRA, Francisco Robson. Jogando com Probabilidade e Estatística. 1ª ed. Rio de Janeiro: SBM, 2018.

GATTI, Bernadete. Angelina. Estudos quantitativos em educação. Educação e Pesquisa. São Paulo, v. 30, n. 1, jan./abr. 2004, p. 11-30.

LÉVY, Pierre. O que é virtual? São Paulo: Editora 34, 2011.

LOPES, Vitor de Carvalho Melo et al. Projeto e-Jovem - Lógica de Programação, Scratch e Python. Fortaleza: Centro de Pesquisa e Qualificação Tecnológica, 2009. 64 p.

LÜDKE, Menga; ANDRÉ, Eliza Dalmazo Afonso de. Pesquisa em educação: abordagens qualitativas. SãoPaulo: EPU, 1986.

MACHADO, Efraim Zalmoxis de Almeida et al. Uma Experiência em Escolas de Ensino Médio e Fundamental para a Descoberta de Jovens Talento sem Computação. In: XVIII Workshop sobre Educação em Computação, 2010, Belo Horizonte. Anais do XXX CSBC, 2010.

MORAN, José Manuel. A educação que desejamos: novos desafios e como chegar lá. 2. ed. Campinas, SP: Papirus, 2007.

MORAN, José Manuel. Ensino e Aprendizagem inovadores com tecnologias. Informáticana educação: teoria & prática, v. 3, nº1, p. 137-144, set. 2000. Disponível em: https://seer.ufrgs.br/InfEducTeoriaPratica/article/view/6474/3862. Acesso em: 21 de jun. de 2023.

MORAN, José Manuel. Ensino e aprendizagem com tecnologias e audiovisuais e telemáticas.

MORAN, José Manuel; MASETTO, Marcos Tarciso; BEHRENS, Marilda Aparecida. Novas tecnologias e mediações pedagógicas. Campinas, SP: Papirus, 2012. P. 11-66.

MOREIRA FILHO, José. Lopes. Atividade desplugada 2. Evento Scratch Day. São Paulo, DREGuaianases. 21 de maio de 2022.

PAPERT, Seymour. A máquina das crianças: repensando a escola na era da informática. Porto Alegre: Artes Médicas. 1994.

PAPERT, Seymour. Logo: computadores e educação. São Paulo: Brasiliense, 1986.

RESNICK, Mitchel. Vamos ensinar as crianças a escrever códigos. Palestra, TEDx Beacon Street, nov. 2012. Disponível em: https://www.ted.com/talks/mitch\_resnick\_let\_s\_teach\_kids\_to\_code?language=pt-br#t-

194662012. Acesso em: 21 de jun. de 2023.

SOFFNER, Renato. Tecnologia e Educação: Um diálogo Freire – Papert. Tópicos Educacionais, [S.l.], v. 19, n. 1, p. 147-162, jan./jun. 2013. ISSN 2448-0215. Disponível em: https://periodicos.ufpe.br/revistas/topicoseducacionais/article/view/22353/18549 Acesso em: 21 de jun. de 2023.

VALENTE, José Armando. Computadores e Conhecimento: repensando a educação. 2. ed. Campinas, SP: UNICAMP/NIED, 1998.

# DOCUMENTAÇÃO E LEGISLAÇÃO

SÃO PAULO (SP). Secretaria Municipal de Educação. Coordenação Pedagógica. Currículo da Cidade: Ensino Fundamental: Tecnologias para Aprendizagem. São Paulo: SME/COPED, 2017b.

 . Secretaria Municipal de Educação. Coordenação Pedagógica. Currículo da Cidade: Educação de Jovens e Adultos: Tecnologias para Aprendizagem. São Paulo: SME/COPED, 2019.

 . Secretaria Municipal de Educação. Coordenação Pedagógica. Orientações didática currículo da cidade: Tecnologias para Aprendizagem. 2ª edição. São Paulo: SME/COPED, 2019.

 . Secretaria Municipal de Educação. Coordenadoria Pedagógica. Práticas para aprendizagens híbridas e interdisciplinares envolvendo criação, inventividade e computação física. [livro digital] – São Paulo: SME/COPED, 2021a.

 . Secretaria Municipal de Educação. Coordenação Pedagógica. Uso de tecnologias em contexto de pandemia: o que aprendemos e como prosseguir aprendendo? São Paulo: SME/COPED, 2021b.